**ATIVIDADES DIDÁTICAS NO LABORATÓRIO PRONTO3D: uma abordagem de ensino por projeto utilizando corte a laser e impressão 3D**

*DIDACTIC ACTIVITIES IN THE LABORATORY PRONTO3D: a teaching-byproject approach using laser cutting and 3D printing*

**Lorena Costa Souza UFSC** *lorena.cs@msn.com*

**Lucas Tavares Porto UFSC** *lucasporto2000@hotmail.com*

**Ivan Luiz de Medeiros UFSC** *ivan.medeiros@ufsc.br*

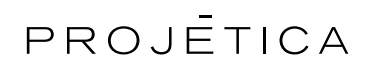

## **COMO CITAR ESTE ARTIGO:**

SOUZA, Lorena Costa; PORTO, Lucas Tavares; MEDEIROS, Ivan Luiz de. ATIVIDADES DIDÁTICAS NO LABORATÓRIO PRONTO3D: uma abordagem de ensino por projeto utilizando corte a laser e impressão 3D. **Projética,** Londrina, v. 14, n. 3 2023.

**DOI:** 10.5433/2236-2207.2023.v14.n3.48592 **Submissão**: 18-07-2023 **Aceite:** 30-10-2023

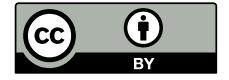

*1*

**RESUMO:** Este trabalho busca compartilhar práticas de ensino da disciplina de Prototipagem do curso de Design de Produto realizado no primeiro semestre de 2023, procurando disseminar estratégias que fomentem a aplicação da materialização mediada por meios digitais. Portanto, foram descritos dois processos de ensino por projeto executados no laboratório PRONTO3D, que oferece suporte à disciplina citada. Como resultado, são apresentadas as etapas de maneira sistematizada dos projetos aplicando o corte a laser no desenvolvimento de um banco em escala real e a impressora 3D na produção de uma luminária. Por fim, acredita-se que essas atividades propostas contribuem de maneira assertiva para a construção de habilidades técnicas inerentes à profissão de Design de Produtos.

**Palavras-chave:** ensino; prototipagem; design de produto.

*ABSTRACT: This work aims to share teaching practices in the Prototyping course of the Product Design program conducted in the first semester of 2023, seeking to disseminate strategies that promote the application of digital-mediated materialization. Therefore, two project-based teaching processes carried out in the PRONTO3D laboratory, which supports the mentioned course, have been described. As a result, the stages of the projects applying laser cutting in the development of a full-scale bench and 3D printing in the production of a lamp are presented in a systematic manner. In conclusion, it is believed that these proposed activities contribute effectively to the development of technical skills inherent to the profession of Product Design.*

*Keywords: teaching; prototyping; industrial design.* 

### **1 INTRODUÇÃO**

Essa pesquisa busca relatar as atividades de ensino realizadas no laboratório PRONTO3D da Universidade Federal de Santa Catarina (UFSC), desenvolvido por alunos do curso de Design de Produto utilizando tecnologias de corte a laser e impressão 3D na disciplina de Prototipagem. Diante desse contexto, temos Dorst e

### *SOUZA, L. C., PORTO, L. T., MEDEIROS, I. L.*

Cross (2001) conceituando sobre o Design ao citar que em todo projeto de design a criatividade pode ser encontrada, se não na forma aparente de um evento criativo distinto, então como a evolução de uma solução única possuindo algum grau de criatividade.

De acordo com Medeiros (2016), a trajetória mais comum no processo de desenvolvimento de produto é começar do abstrato (ideia) e passar para o físico (produto), cabendo aos designers as tomadas de decisão importantes ao longo do processo. A criação de soluções materializadas na fase de concepção de projeto é uma solução para minimizar os eventuais erros, agilizar o processo e aumentar a precisão projetual. Atualmente a prototipagem virtual tem grande destaque no mundo do Design, apesar do fácil acesso a tecnologias 3D que podem se materializar diretamente de arquivos digitais.

Dentro do processo de ensino de Design acredita-se que por meio de atividades práticas de materialização pode-se proporcionar um aprendizado lúdico e criativo. Essa produção de artefatos físicos pode desencadear uma reflexão dos meios tecnológicos envolvidos como corte a laser e impressão 3D bem como o próprio objeto produzido que funciona como elemento reflexivo de melhoramento contínuo de desenvolvimento do produto.

 Ainda na década de 90 o processo de digitalização de projetos inicia com o surgimento dos programas CAD (*Computer Aided Design*, ou Projeto Assistido por Computador em português). Originalmente, esta ferramenta funcionava basicamente em duas dimensões como uma prancheta digital e à medida que a tecnologia avançou, a atividade passou do desenho bidimensional para o desenho tridimensional (3D), usando modelos geométricos digitais para criar modelos físicos e peças finais (MEDEIROS, 2016). Esta ferramenta digital (CAD) é, de acordo com os autores Rehg e Kraebber (2005), um aplicativo de computador e software gráfico que oferece suporte ou aprimora o desenvolvimento de produtos desde a concepção e oferece suporte a todos os estágios do processo de Design do Produto.

A esse conjunto de técnicas usadas para produzir objetos físicos diretamente de fontes de dados criadas em software (CAD) dá-se o nome de Fabricação Digital. Pode-se destacar nesse conjunto de técnicas a Impressão 3D cuja abordagem faz com que os materiais são reunidos camada por camada (sistema aditivo) e conectados para formar o objeto desejado. Existem vários tipos de prototipagem e fabricação digital envolvendo o processo de adição, subtração e corte. A principal diferença entre os métodos de fabricação digital atuais e tradicionais é o foco na produção personalizada, uma vez que o processo não é mais mecânico, mas controlado por computador, construindo os produtos de várias maneiras (GORNI, 2001; CELANI, 2008).

Esse trabalho tem como objetivo geral apresentar as atividades didáticas realizadas no laboratório PRONTO3D, demonstrando a importância da materialização por meios digitais no processo criativo dos acadêmicos do curso de Design de Produto. Como objetivos específicos, pontuamos: (a) apresentar o laboratório PRONTO3D e suas tecnologias; (b) compreender a aprendizagem por projeto; e por último (c) mostrar os resultados obtidos na disciplina de prototipagem.

O presente artigo caracteriza-se como natureza aplicada, que de acordo Prodanov e Freitas (2013), objetiva produzir conhecimentos para aplicação prática dirigidos à solução de problemas específicos em uma situação particular. Segundo os mesmos autores a abordagem é qualitativa, pois a pesquisa tem o ambiente como fonte direta dos dados. O pesquisador mantém contato direto com o ambiente e o objeto de estudo em questão, necessitando de um trabalho mais intensivo de campo.

Caracteriza-se em uma pesquisa descritiva, que para Gil (2008), Prodanov e Freitas (2013), objetiva-se estudar e descrever características acerca de uma parcela da população, fenômeno, ou inclusive sobre relações entre variáveis. A metodologia consiste em descrever duas situações de projeto executadas dentro da disciplina de Prototipagem, uma ação projetual que utiliza o processo de corte a laser e a outra aplicando a impressão 3D.

**REVISTA PROJÉTICA**

REVISTA

### **O LABORATÓRIO PRONTO3D E AS TECNOLOGIAS UTILIZADAS**

O PRONTO3D é um laboratório de inovação e tecnologia credenciado internacionalmente pelo MIT (*Massachusetts Institute of Technology*), integrante da The Fab Foundation (rede global de laboratórios de pesquisa e invenção que surgiu a partir do *MIT Center for Bits & Atoms Fab Lab Program*). É um espaço de ensino, pesquisa e extensão voltado à prototipagem e tecnologias orientadas ao 3D tais como impressão tridimensional, corte a laser e usinagem em máquinas CNC para áreas como Design de Produto, Arquitetura e Engenharia e encontra-se na UFSC, Campus de Florianópolis, Brasil.

O laboratório conta com exemplar formação de professores pesquisadores, alunos de graduação e pós-graduação, participantes de programas de iniciação científica e afins, bem como especialistas envolvidos em projetos que se desenvolvem em aplicações de atividades de pesquisa e extensão. A atividade do laboratório é focada na expansão das tecnologias já citadas paralelamente aliadas à criatividade em projetos e oficinas de formação. Como estratégia operacional, a atividade do laboratório molda-se em cinco pilares que sustentam as suas características básicas: a ludicidade, a performance, a colaboração, a criatividade e a versatilidade.

A imersão nas áreas de prototipagem e fabricação digital é de grande valia para diversas áreas de estudo, introduzindo e inspirando novas maneiras de produzir ideias no mundo real (PUPO, 2009). Segundo Sass (2006), do *Digital Design Fabrication, do Massachusetts Institute of Technology* (MIT), as máquinas usadas para prototipagem rápida (PR) podem ser divididas em três categorias: corte, subtração e adição.

O laboratório PRONTO3D possui na categoria de corte as máquinas de corte a laser, para a prototipagem subtrativa e a fresadora (CNC), na categoria aditiva possui as impressoras 3D de filamento. As máquinas de corte a laser funcionam na prototipagem rápida como cortadores de peças em 2D que serão posteriormente montadas resultando em um objeto 3D. Segundo Sass (2006), para construir os modelos em três dimensões a partir de uma cortadora a laser, os desenhos tridimensionais dos softwares CAD precisam ser "fatiados" em superfícies com os possíveis encaixes e a espessura do material a ser cortado. Os modelos mais comumente de máquinas de corte a laser trabalham com diferentes tipos de materiais, incluindo madeira, acrílico, plástico e papelão em diversas espessuras.

De acordo com CELANI (2007), o processo subtrativo de prototipagem se obtém através das máquinas fresadoras (CNC) que trabalham esculpindo uma peça inteiriça com brocas rotativas em alta velocidade, removendo partes da peça até obter o formato desejado. Além disso, também podem realizar cortes em materiais laminados.

A última categoria de prototipagem rápida, a aditiva, traduz-se através das impressoras 3D, as quais obtêm os objetos desejados por meio da deposição de material camada por camada (CELANI, 2007). Em detalhe, os processos de impressão mais utilizados de acordo com Celani (2007) são o de estereolitografia (SLA) e o sistema FDM (*fusion deposition modeler*).

A estereolitografia (SLA, *stereolithography*) parte do princípio de construção em 3D a partir de polímeros líquidos sensíveis a luz, que ao serem expostos ao laser ultravioleta solidificam-se. Esse feixe de laser ultravioleta solidifica camada por camada diagonalmente, mantendo as outras áreas líquidas. É a tecnologia com maior exatidão de impressão e acabamento superior, sendo assim a mais utilizada atualmente (JACOBS, 1992).

O segundo processo mais utilizado é o FDM (*fusion deposition modeler*), de acordo com Saura (2003). As impressoras desse estilo trabalham com filamentos plásticos como ABS, policarbonato, poliéster, entre outros. O material é encontrado

**REVISTA PROJÉTICA**

**REVISTA** 

em bobinas que são acopladas à máquina e expelidos por um bocal ligado a um sistema de movimento que o faz trilhar os sentidos horizontal (x) e vertical (y). O filamento é derretido através da temperatura do bocal, sendo depositado camada acima de camada para construir o objeto. Esse modelo de impressão FDM é considerado razoavelmente rápido, mas o seu acabamento final é inferior ao do modelo de impressão por estereolitografia (SAURA, 2003).

A partir do uso dessas tecnologias essa transição do ambiente físico para o digital, ou vice-versa constitu-se de maneira interativa, obtendo-se rapidamente informações críticas para tomar decisões de design. A inovação tecnológica dos processos de fabricação automatizados com a capacidade de transformar modelos digitais em formato físico permite construções e experimentos mais complexos com exemplos concretos de resultados de design, seja para produzir protótipos finais e elementos estruturais a partir de modelagens digitais (PUPO, 2009).

## **A DISCIPLINA DE PROTOTIPAGEM**

Os projetos que serão apresentados foram desenvolvidos na disciplina de Prototipagem pela turma do primeiro semestre de 2023 que possuía dezenove discentes, treze do gênero feminino e seis masculinos. As idades variam de 21 anos até 46 anos. Academicamente os alunos e alunas já passaram por duas disciplinas de construção de modelos e protótipos, com práticas manuais utilizando as técnicas de empilhamento para construção de volumes e também já desenvolveram conhecimento de construção de moldes de silicone para produção de peças em resina, até o quarto semestre os discentes utilizam apenas ferramentas manuais como furadeira, estilete e lixadeiras. Como prática projetual o curso oferece no segundo semestre a disciplina de Metodologia de Projeto, no terceiro semestre o Projeto 1 de baixa complexidade, no quarto semestre o Projeto 2 de produtos de média complexidade.

Dentre as disciplinas oferecidas destaca-se a Prototipagem que tem papel fundamental no processo de criação e materialização das ideias, sua ementa consiste em: Modelo, Maquete, Protótipo e Engenharia Reversa; Conceitos de prototipagem rápida, ferramental rápido e manufatura rápida. Tecnologias de materialização digital: sistemas aditivos, subtrativos e formativos; Corte a laser; Tecnologias de digitalização 3D.

Ela é oferecida no quinto semestre do curso de Design de Produto (totaliza em oito semestres) dando suporte a disciplina de Projeto 3 (produtos de alta complexidade), proporcionando aos alunos conhecimentos práticos e teóricos das técnicas de materialização por meios tecnológicos como o corte a laser e a impressão 3D. Com carga horária de 72 horas, sendo 36 horas práticas e 36 horas teóricas, o curso é ministrado ao longo de um semestre. Os principais objetivos da disciplina são:

1) Compreender os diferentes tipos de prototipagem e suas aplicações na prática do design de produto;

2) Dominar técnicas de representação tridimensional de ideias e conceitos;

3) Explorar materiais e processos de fabricação utilizados na prototipagem;

4) Desenvolver habilidades práticas na construção de protótipos físicos;

5) Integrar a prototipagem como uma etapa fundamental no processo de desenvolvimento de produtos.

Uma característica marcante da disciplina de Prototipagem são as aulas práticas dentro do PRONTO3D que oferece aos alunos a oportunidade de explorar uma variedade de ferramentas e técnicas de prototipagem. Durante o período letivo, os estudantes têm acesso a equipamentos como impressoras 3D e cortadoras a laser. Essas tecnologias permitem que ideias concebidas em sala de aula se materializem possibilitando aos acadêmicos criarem modelos e protótipos físicos de alta qualidade.

Após a conclusão da disciplina de Prototipagem, espera-se que os alunos estejam aptos a aplicar técnicas de materialização em seus projetos, entender as diferenças entre *mock-ups*, modelos e protótipos, escolhendo materiais e processos adequados para cada situação. Além disso, busca-se construir habilidades manuais neste processo de materialização e o desenvolvimento de um pensamento criativo e inovador.

### **O ENSINO E APRENDIZAGEM POR PROJETO/PEDAGOGIA**

A abordagem didática oferecida na disciplina em questão, foi a de aplicar em situações de projetos rápidos as duas tecnologias estudadas corte a laser e impressão 3D. Conforme Markham et al (2008), a Aprendizagem Baseada em Projetos tem seus fundamentos nas teorias construtivistas que enfatizam a construção do conhecimento do aluno por meio de interações com o ambiente e colaboração com os outros. Essa abordagem reconhece que o conhecimento não é absoluto, mas construído pelo aluno a partir de seu conhecimento prévio e percepção global.

Contextualizando um pouco na área de Design pode-se citar Campos (2011), afirma que aprendizagem baseada em projetos (PBL) foi reconhecida como uma abordagem eficaz para treinar designers buscando atender às demandas da sociedade atual. Nesse contexto, é fundamental que os alunos sejam estimulados a trabalhar em projetos que envolvam um nível de complexidade crescente ao longo do curso.

A metodologia PBL, que se originou no século XX com o filósofo John Dewey, busca proporcionar aos alunos uma forma de adquirir conhecimento e desenvolver habilidades e atitudes valorizadas. Segundo Campos (2011), ela promove a aprendizagem ativa, cooperativa, integrada e interdisciplinar, com o aluno no centro do processo.

De acordo com Markham et al (2008) ao adotar o Aprendizado Baseado em Projetos, os alunos são incentivados a participar ativamente da discussão, contribuir com seu conhecimento e experiência prévios e resolver problemas que possam surgir durante o desenvolvimento do projeto. O professor deixa de ser um mero transmissor de conhecimento e passa a desempenhar o papel de facilitador e parceiro do aluno na descoberta do conhecimento e conduzindo discussões.

A aprendizagem baseada em projetos tem sido amplamente discutida como uma abordagem inovadora para a educação em Design que fornece uma experiência de aprendizagem mais significativa e duradoura. No momento em que os alunos de Design desenvolvem esses projetos adquirem conhecimentos e habilidades relevantes para sua vida profissional futura e, ao mesmo tempo, desenvolvem habilidades.

# **ANÁLISE E DISCUSSÃO**

**REVISTA PROJÉTICA**

REVISTA

PROJÉTICA

A seguir serão relatadas as atividades desenvolvidas por uma equipe participante da disciplina de prototipagem no primeiro semestre de 2023, as tecnologias de fabricação digital empregadas didaticamente nas práticas projetuais foram as impressoras tridimensionais e a cortadora a laser. Para essas duas atividades projetuais não foi solicitado uma metodologia clássica projetual com pesquisa, definição de um público e análise de concorrentes. Os acadêmicos partiram de suas experiências pessoais, seus repertórios estéticos e com os limitantes projetuais expostos pelo docente como: o material, o processo de materialização e os acabamentos superficiais necessários, começando assim direto no processo criativo de gerações de alternativas, modelagens tridimensionais e materializações.

### **PRODUÇÃO DE BANCO DE** *INTERLOCK* **COM CORTADORA À LASER**

A proposta de projeto aplicando a tecnologia de corte a laser foi o desenvolvimento de um banco de papelão triplex revestido com tecido, utilizando o sistema construtivo de *interlocking* que uma técnica que encaixa as fatias de diversos tipos de materiais em chapas planas como o papelão e mdf previamente projetadas e distribuídas por software especializado de acordo com a espessura da matéria prima. Para essa atividade foram separadas quatro semanas do semestre letivo, esse tempo foi destinado ao desenvolvimento e produção da peça. Nessa atividade as equipes eram formadas por quatro integrantes.

A primeira etapa no processo de projeto envolveu o *brainstorming* de ideias e geração de alternativas para o design do banco. Nesta fase, os acadêmicos se reuniram para discutir e esboçar vários conceitos buscando traduzir os requisitos estéticos, (deveria-se por solicitação da atividade experimentar um tecido de poliéster colado ao papelão); funcionais ( o objeto a ser contruido deveria funcionar como um banco para adultos); e estruturais (utilizar o processo de encaixes para juntar as peças cortadas) necessários para o produto. Durante esta sessão criativa, foram exploradas diferentes opções de configuração de discos horizontais e aletas verticais, bem como a forma geral e o estilo visual do banco, como demostrado na Figura 1.

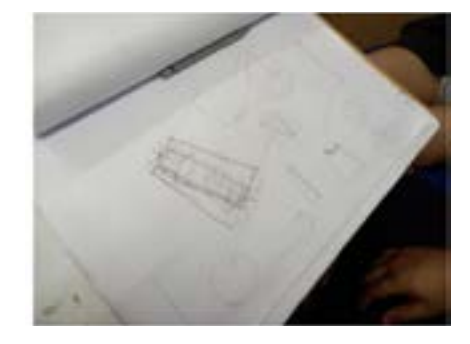

**Figura 1 -** Primeiro esboço do banco.

**Fonte:** Imagem produzida pelos autores (2023)

Após o *brainstorming*, os conceitos selecionados foram transformados em modelos digitais utilizando software de design assistido por computador (CAD), especificamente o AutoCad 2022, aplicativo no qual os integrantes da equipe tinham mais proximidade, também foi possibilitado pelo professor o uso do Slicer também da Autodesk, descartado pela equipe. Essa modelagem digital permitiu aos alunos visualizarem o banco em três dimensões, ajustar as proporções e realizar simulações virtuais de montagem. Além disso, nessa etapa, foram definidas as dimensões exatas das peças e a disposição dos discos horizontais e aletas verticais (Figura 2).

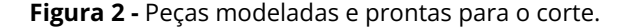

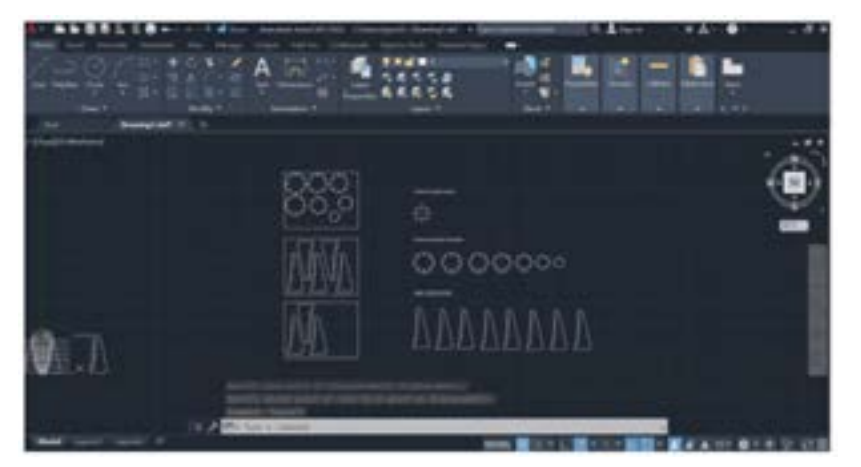

**Fonte:** Imagem produzida pelos autores (2023)

Com o modelo digital completo, foi iniciada a produção física do banco. Nesta etapa, as folhas de papelão foram cortadas manualmente de acordo com as dimensões suportadas pela máquina de corte a laser. Essas chapas serviram de base para os discos horizontais e aletas verticais do banco. Em seguida, os tecidos escolhidos para revestir ao banco foram colados nas placas de papelão, dando-lhes um aspecto mais agradável, como apresentado na Figura 3.

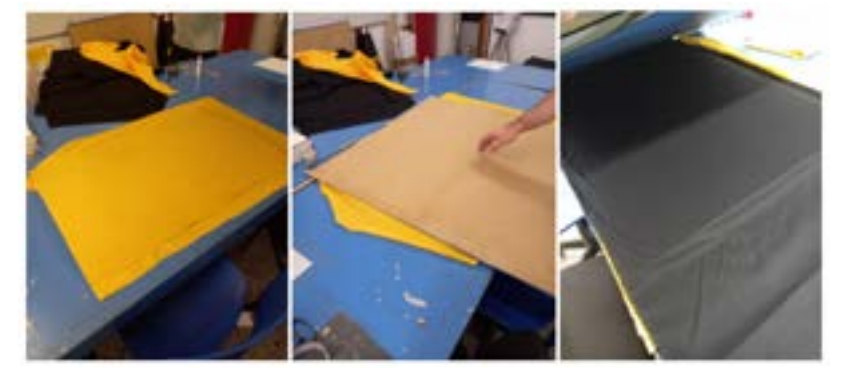

**Figura 3 -** Corte e preparação das chapas de papelão.

**Fonte:** Imagem produzida pelos autores (2023)

Com as chapas de papelão revestidas de tecido prontas, elas foram levadas para a cortadora laser. Essa máquina foi programada com base no modelo digital do banco e realizou o corte preciso das chapas de papelão, como visto na Figura 4. O corte a laser garantiu a precisão dos encaixes dos discos horizontais e das aletas verticais, proporcionando uma montagem precisa posteriormente.

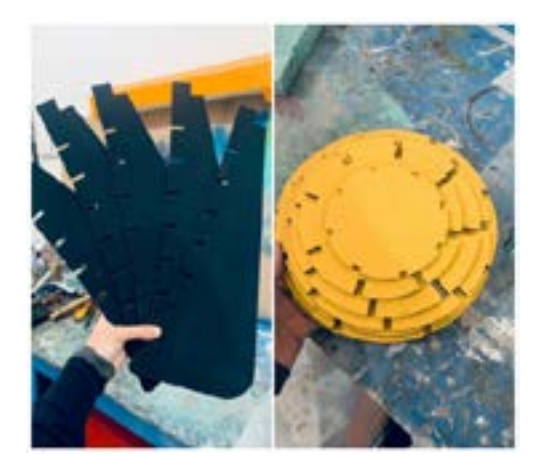

**Figura 4 -** Chapas de papelão após serem cortadas na máquina a laser.

**Fonte:** Imagem produzida pelos autores (2023)

Após o corte a laser, todas as peças estavam prontas para a montagem final do banco. Os discos horizontais e as aletas verticais foram encaixados nas chapas de papelão, formando a estrutura da base do banco. A parte superior, ou assento, foi criada empilhando diferentes camadas de papelão cortado e revestido com tecido. A montagem foi cuidadosamente realizada, verificando a estabilidade e a qualidade do banco em cada etapa. Ao final, demostrado na figura abaixo, o banco de interlock cortado com máquina a laser ficou pronto para ser utilizado (Figura 5).

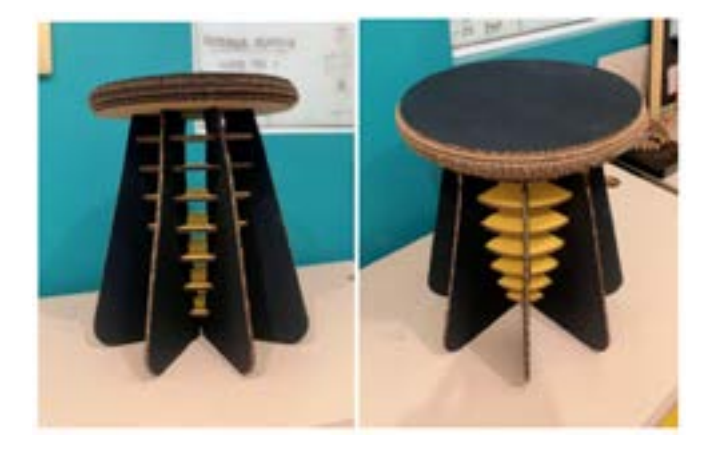

 **Figura 5 -** Resultado final do banco de interlock.

**Fonte:** Imagem produzida pelos autores (2023)

Como resultado dessa atividade buscou-se trabalhar, além do conhecimento sobre a tecnologia, uma diferenciação estética com o acabamento do tecido colado e a compreensão das propriedades no material, neste caso específico a resistência estrutural que o papelão poderia oferecer na técnica do *interlock.* Após a equipe finalizar a montagem foi gerado um relatório apontando os erros e acertos do projeto e discutidos no grande grupo (demais equipes).

**REVISTA PROJÉTICA**

**REVISTA** 

# **CONSTRUÇÃO DE LUMINÁRIA DE TETO COM IMPRESSORA 3D**

Agora divididos em duplas, os discentes trabalharam na segunda atividade cuja proposta foi o desenvolvimento de uma luminária pendente, aplicando como processo construtivo a impressão 3D; vale relembrar que as impressoras disponibilizadas são as que utilizam filamento por deposição (FDM).

Novamente as duplas iniciaram com esboços manuais para a criação do artefato proposto. Isso possibilitou pensar em diferentes ideias e conceitos para a luminária considerando fatores como estética, funcionalidade e viabilidade técnica, ou seja, o processo de materialização utilizando a Impressora 3D. Na Figura 6, estão apresentadas algumas das alternativas idealizadas.

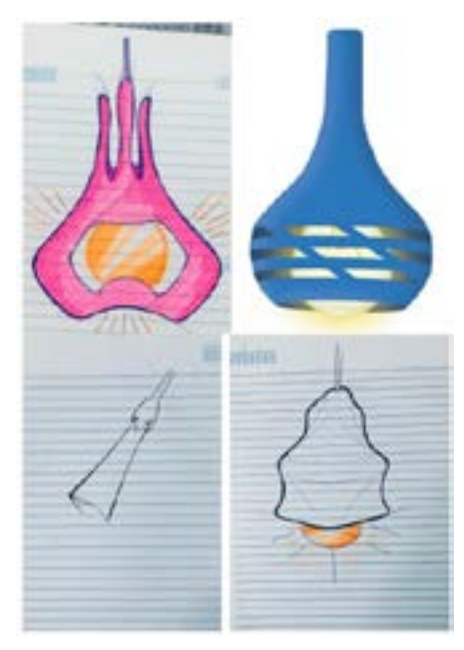

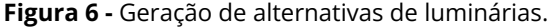

**Fonte**: Imagem produzida pelos autores (2023)

Com base nas alternativas geradas, selecionou-se um conceito para a modelagem digital da luminária de teto. Utilizando o *software* de modelagem 3D *OnShape* (Figura 7), os alunos criaram o modelo tridimensional da luminária, definindo suas dimensões e forma. Durante esse processo, é importante considerar as restrições técnicas da impressora 3D, neste projeto em específico as limitações expostas pelo docente da disciplina que seria o envelope da impressora 3D Sethi3D-S3 (270mm x 270mm x 320mm) disponível no laboratório, utilizar o material PLA (Biopolímero ácido poliláctico), bem como aplicar o processo de impressão no modo vaso (utilizando apenas o perímetro da peça) evitando o uso de suportes no momento da impressão 3D.

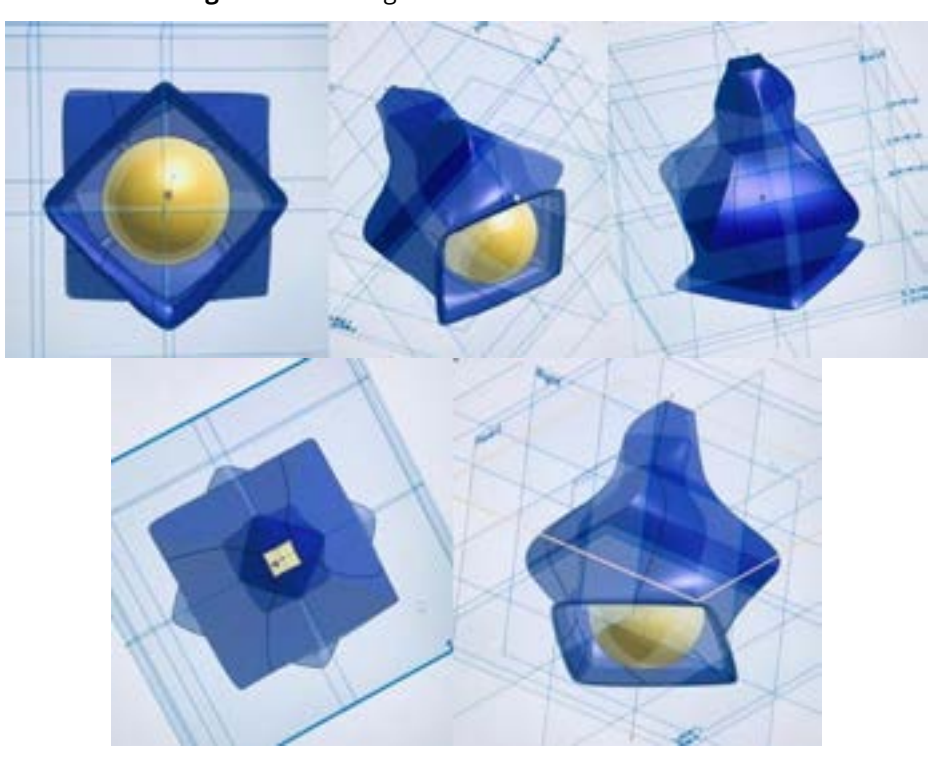

**Figura 7 -** Modelagem 3D da alternativa escolhida.

**Fonte:** Imagem produzida pelos autores (2023)

**REVISTA** 

**REVISTA PROJÉTICA**

**Projética, Londrina, v. 14, n. 3, dezembro. 2023**

Após a conclusão da modelagem digital, o próximo passo foi preparar o arquivo para a impressão. O arquivo do modelo 3D foi exportado em um formato compatível, como STL ou OBJ, e importado para o *software* de fatiamento, o Ultimaker Cura. Nesse *software*, o usuário definiu configurações adicionais, como a orientação da peça, o preenchimento interno, a velocidade de impressão e a espessura das camadas. Com o arquivo preparado, iniciou-se o processo de impressão 3D, demostrado na Figura 8. A luminária é impressa camada por camada, com material termoplástico PLA sendo aplicado por uma extrusora de impressora 3D. Durante a impressão, é importante monitorar o andamento e garantir que não haja problemas como má adesão ou deslocamento da camada.

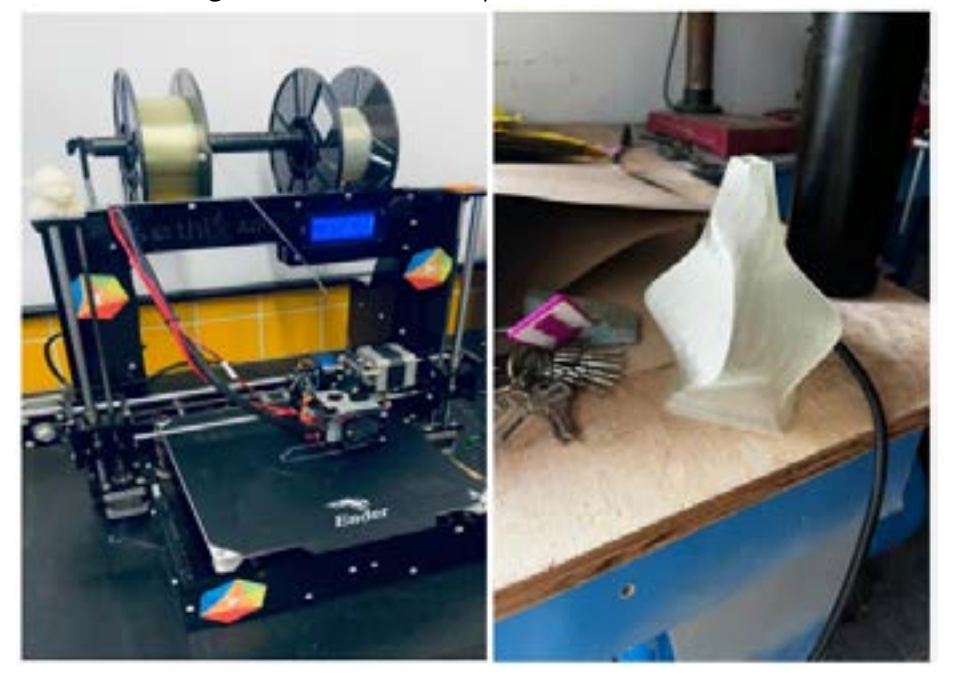

**Figura 8 -** Momento de impressão e resultado final.

**Fonte:** Imagem produzida pelos autores (2023)

Após a conclusão da impressão, foi trabalhado o acabamento da peça. Isso começou com o uso de lixa de grãos grossos para remover quaisquer imperfeições e rebarbas. A lixa foi usada suavemente até que a superfície da luminária estivesse uniforme e sem defeitos. Uma vez que a peça estivesse lisa e limpa, foi aplicada uma fina camada de *primer* em *spray* em toda a superfície da luminária. O primer ajudou a preencher pequenas imperfeições e criou uma base uniforme. Em seguida, foi aplicada a massa plástica de resina de poliéster para correção de eventuais falhas ou irregularidades (Figura 9).

**Figura 9 -** Após a primeira camada de primer e massa.

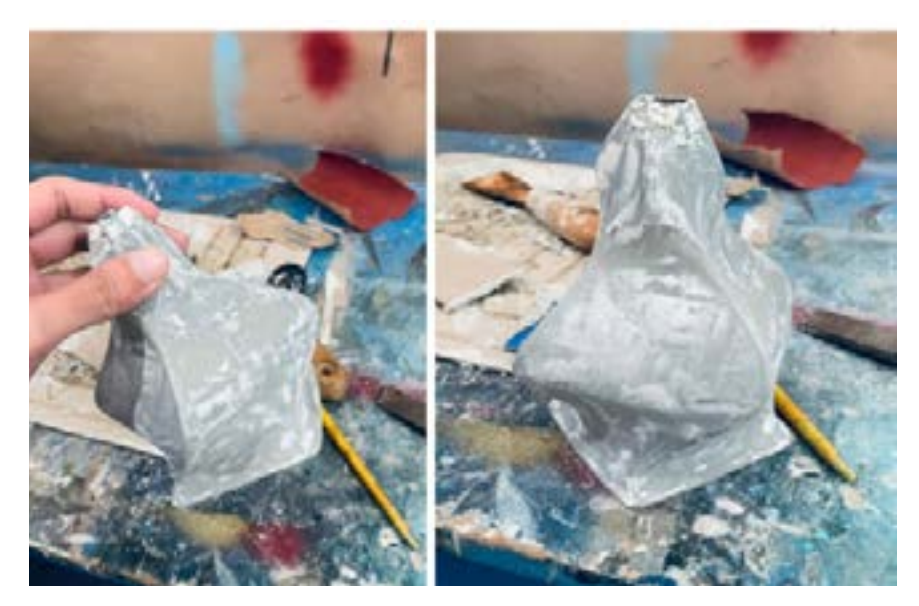

**Fonte:** Imagem produzida pelos autores (2023)

Após a secagem completa do primer e da massa, a luminária foi lixada novamente, mas desta vez usando lixa d'água. Esta foi molhada antes de ser utilizada e proporciona um acabamento ainda mais suave, como indicado na figura 10. O lixamento manual removeu quaisquer marcas ou irregularidades restantes, garantindo uma superfície pronta para a pintura final.

**REVISTA** 

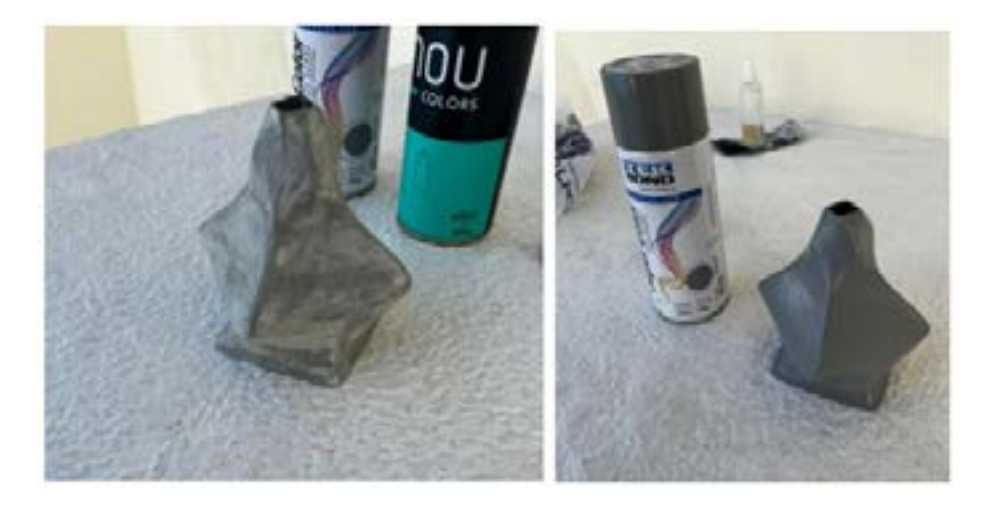

**Figura 10 -** Após lixar com lixa d'água e segunda camada de primer.

**Fonte:** Imagem produzida pelos autores (2023)

Após o lixamento, uma segunda camada de primer foi aplicada para assegurar a uniformidade da superfície. Após a secagem do primer, foi realizada a etapa final: a pintura com tinta *spray*. A cor escolhida, foi o roxo para contrastar com a cor quente da lâmpada. O *spray* foi aplicado em camadas finas e uniformes, garantindo uma cobertura completa (Figura 11).

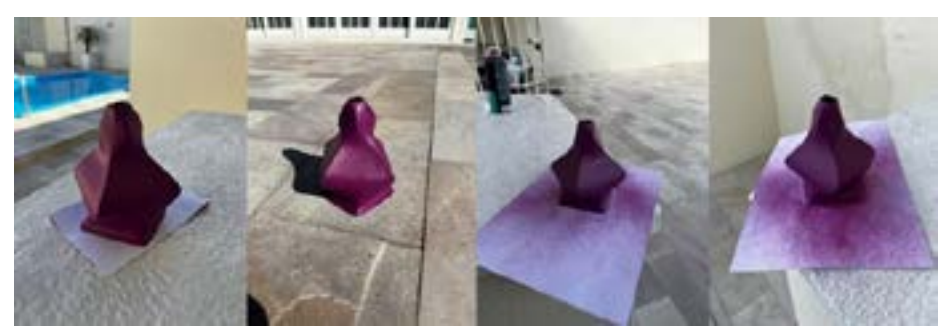

**Figura 11 -** Resultado final, após passar tinta spray.

**Fonte:** Imagem produzida pelos autores (2023)

A montagem da fiação elétrica foi cuidadosamente realizada com um fio elétrico e bocal para o encaixe da lâmpada. Ao final, como demonstrado na figura 12, a luminária de teto impressa em 3D está pronta para ser utilizada.

### **Figura 12 -** Produto finalizado.

**Fonte:** Imagem produzida pelos autores (2023)

O processo aqui relatado foi desenvolvido ao longo de cinco semanas e em todos os encontros semanais o professor conversava individualmente com as equipes verificando o andamento do processo, sanando dúvidas e auxiliando nas tomadas de decisões projetuais. Essa prática projetual visou construir habilidades técnicas e manuais.

## **RESULTADOS**

Mais que somente a tecnologia, a disciplina de Prototipagem visa discutir os tipos mais adequados de materialização mediados por meios digitais e quais os materiais que podem ser aplicados no processo de desenvolvimento de *mock-ups*, modelos e protótipos, procurando sempre um equilíbrio entre tempo, qualidade e custo.

Dentro desse processo de ensino e aprendizagem o uso de uma cortadora a laser no projeto do banco de *interlock* ofereceu inúmeras vantagens e oportunidades para a construção de peças precisas e complexas. A tecnologia laser permitiu cortes limpos, precisos e de alta qualidade, o que se reflete diretamente no resultado do produto. Além disso esse equipamento proporciona a flexibilidade necessária para a criação de uma ampla variedade de objetos e estruturas, sendo aplicada para cortar e gravar uma diversidade de materiais, como madeira, acrílico, papelão, tecido, couro e muito mais.

O desafio de materializar um objeto em escala real, com um material pouco resistente para ser utilizado como assento no caso do banco de papelão, ajudou na compreensão física e entendimento dimensional que no ambiente virtual o aluno não vislumbrava, gerando um pensamento reflexivo sobre o objeto proposto e a solução aplicada por cada equipe.

É importante destacar o poder e a versatilidade da tecnologia de impressão 3D na construção de objetos complexos e personalizados. Com uma impressora 3D, é possível transformar ideias abstratas em realidade tangível, permitindo a criação de peças únicas e sob medida. Esse equipamento oferece a liberdade de construir uma ampla variedade de objetos, desde pequenas peças de decoração, componentes funcionais e até mesmo estruturas arquitetônicas. Com essa tecnologia, foi possível explorar formas complexas e detalhes que seriam difíceis de serem alcançados com outros métodos de fabricação tradicionais.

No projeto da luminária optou-se por superfícies complexas incentivados pelo processo produtivo aplicado; é importante também destacar que o acabamento superficial exigiu um tempo e trabalho manual pouco compreendido pelos acadêmicos quando começam a utilizar as impressoras 3D.

### **CONSIDERAÇÕES FINAIS**

Este trabalho relatou as atividades de ensino realizadas no laboratório PRONTO3D, em Florianópolis, envolvendo alunos do curso de Design de Produto e o uso de tecnologias de corte a laser e impressão 3D na disciplina de Prototipagem. O processo de prototipagem desempenha um papel fundamental no desenvolvimento de produtos, permitindo aos designers materializarem suas ideias abstratas e tomarem decisões importantes ao longo do processo de Design.

Através dos projetos executados no semestre, os discentes puderam vivenciar uma abordagem prática e criativa de aprendizado, possibilitando uma reflexão sobre as tecnologias envolvidas e o aprimoramento contínuo do desenvolvimento do produto. A transição da ideia rabiscada passando pelo desenho bidimensional depois a modelagem tridimensional, impulsionada pelo avanço das tecnologias de materialização, permitiu aos discentes criar modelos físicos e peças finais com maior precisão e eficiência.

No momento final de cada atividade projetual foram reunidos os grupos e discutidos sobre os resultados alcançados e a compreensão do processo aplicado, destaca-se que nesse momento a equipe que desenvolveu o banco aqui apresentado foi questionado sobre a estrutura que não suportou ser utilizado, devido a pouca quantidade de planos verticais. Os alunos argumentaram que devido ao tempo limite de entrega não puderam refazer pois reconheceram o erro apontado ao final da montagem. Tratando-se do processo aplicado para a preparação dos arquivos digitais de corte o docente reforçou que o uso do software Slice (Autodesk) seria mais prático e traria melhores resultados para essa atividade de *interloking.*

O aspecto de acabamento superficial cobrado de forma avaliativa contou como ponto positivo para os acadêmicos, expondo que o banco ficava mais

## *SOUZA, L. C., PORTO, L. T., MEDEIROS, I. L.*

interessante esteticamente com o revestimento de tecido, porém todas as equipes reclamaram dos custos envolvidos ao uso do mesmo e sugeriram apenas utilizar pintura no acabamento minimizando os gastos no projeto.

Esse momento com os discentes reflete muito o posicionamento de Schön (2000), quando afirma que no momento que aprendemos a realizar alguma atividade, realizamos a ação sem pensar muito a respeito, somos impulsionados espontaneamente à realização das tarefas, eventualmente sendo dessa forma. Todas as experiências, sejam agradáveis ou não, contêm um elemento de surpresa, quando algo não está de acordo com nossas expectativas, podemos responder à ação colocando a situação de lado, ou podemos responder a ela por meio da reflexão, tendo esse processo duas formas: refletir sobre a ação, examinando o que aconteceu buscando descobrir como nossa ação pode ter contribuído para o resultado, ou refletir no meio da ação, sem interrompê-la, chamando esse processo de reflexão-na-ação. Nesse momento, nosso pensar pode dar uma nova forma ao que estamos fazendo enquanto ainda estamos fazendo, portanto, estamos refletindo-na-ação.

Schön (1997), conclui sobre esse assunto afirmando que existe a reflexão na ação, a reflexão sobre a ação e a reflexão sobre a reflexão na ação, sendo que as duas primeiras são separadas apenas pelo momento que acontecem: a primeira ocorre durante a prática e a segunda depois do acontecimento da prática, ou seja, quando a ação é revista e analisada fora do contexto. É nesse momento de reflexão sobre a ação que enxergamos a consciência do conhecimento tácito e reformulamos o pensamento na ação tentando compreendê-la, percebendo que é um ato natural. A terceira, ou seja, a reflexão sobre a reflexão na ação é aquela que ajuda o profissional a desenvolver-se e construir sua forma pessoal de conhecer. Trata-se de olhar retrospectivamente a ação, refletir sobre o momento da reflexão na ação, ou seja, o que aconteceu, o que se observou, qual o significado atribuído e que outros significados podemos atribuir ao que aconteceu.

Igualmente ao final do projeto das luminárias na data da entrega e apresentação novas discussões foram levantadas com os alunos e alunas. Pode-se destacar alguns aspectos mais relevantes destacados como: a exigência de uma superfície mais complexa para a luminária que proporcionou uma retonada no aprendizado de estratégias de modelagem 3D, bem como ser um produto funcional pois a cúpula deveria acomodar o bocal e a lâmpada. Essas diretrizes projetuais exigidas pelo docente foi tido como um desafio importante para os acadêmicos do curso de Design de Produto.

Durante o processo de acabamento superficial e lixamento das peças, existiram reclamações de exagero de cobrança na qualidade, porém na entrega do produto materializado os alunos em consenso apontaram que a cúpula ficava mais interessante com o acabamento e pintura, bastante diferente do objeto impresso em 3D, carecterizando-se mais como um protótipo.

Como estratégia didática as ações se mostraram produtivas e assertivas, o acompanhamento das equipes feita pelo docente pode dar alguns direcionamentos em alguns momentos e até mesmo deixa mais aberto o uso de outros softwares que resultou em um aprendizado ao grande grupo percebendo que existe ferramentas mais adequadas para algumas atividades. Escutar os discentes durante e depois das atividades constitui em melhorias para as futuras turmas que passarão por atividades similares na disciplina de prototipagem.

Acredita-se que cada vez mais essas práticas de materialização podem contribuir para a construção de um repertório projetual assertivo no acadêmico do curso de Design de Produto, possibilitando compreender os resultados de modelos físicos nas etapas de projeto e como isso pode influenciar no processo criativo e executivo.

Demonstrar as práticas didáticas aqui relatadas tem como objetivo instigar outros docentes a aplicar cada vez mais a materialização mediada por meios digitais, proporcionando aos estudantes de Design de Produto habilidades técnicas

REVISTA

**REVISTA PROJÉTICA**

de construção de modelos ou protótipos e construir um pensamento reflexivo sobre suas ações e resultados projetuais, desenvolvendo sempre um olhar crítico sobre resultados e processos.

## **]REFERÊNCIAS**

- **1. CAMPOS, Luiz Carlos de; SILVA, J. M.** *Aprendizagem Baseada em projetos: uma nova abordagem para a Educação em Engenharia***. Blumenau: Cobenge, 2011.**
- **2. CELANI, Gabriela et al.** *Imprimindo ideias: viabilização do uso de impressoras para maquetes arquitetônicas.* **In: INTERNATIONAL CONFERENCE ON GRAPHICS ENGINEERING FOR ARTS AND DESIGN (GRAPHICA). 2007.**
- **3. CELANI, Gabriela et al.** *Técnicas de fabricação digital e prototipagem rápida para a confecção de modelos***. In: 8º CONGRESSO BRASILEIRO DE PESQUISA E DESENVOLVIMENTO EM DESIGN. 2008.**
- **4. DORST, K., & CROSS, N. (2001).** *Creativity in the design process: Co-evolution of problem–solution.* **Design Studies, 22(5), 425-437. https://doi.org/10.1016/ S0142-694X(01)00009-6**
- **5. GIL, Antonio Carlos.** *Métodos e técnicas de pesquisa social.* **6. ed. Ediitora Atlas SA, 2008.**
- **6. GORNI, A. A.** *Prototipagem rápida: o que é, quem faz e por que utilizá-la.* **Revista do Plástico Industrial. São Paulo: Aranda Editora. Ano III, N° 31, março, p. 230-239, 2001.**
- **7. JACOBS, P. F.** *Rapid prototyping & manufacturing: fundamentals of stereolithography: Society of Manufacturing Engineers.* **Dearborn - MI, 1992. 434p.**
- **8. MARKHAM, T., LARMER, J. RAVITZ, J.** *Aprendizagem baseada em projetos.* **Artmed, Editora S/A, Porto Alegre, 2008.**
- **9. MEDEIROS, I. L.** *A materialização digital e sua sistematização no processo de desenvolvimento de produtos.* **Florianópolis: UFSC 2016. 197p. Tese**

**Projética, Londrina, v. 14, n. 3, dezembro. 2023**

**(Doutorado) – Programa de Pós-graduação em Design. Universidade Federal de Santa Catarina, 2017.**

- **10. OXMAN, Rivka.** *Thinking difference: Theories and models of parametric design thinking***. 2017.**
- **11. PRODANOV, Cleber Cristiano; DE FREITAS, Ernani Cesar.** *Metodologia do trabalho científico: métodos e técnicas da pesquisa e do trabalho acadêmico* **- 2ª Edição. Editora Feevale, 2013.**
- **12. PRONTO3D. Disponível em: <https://pronto3d.sites.ufsc.br/>. Acesso em: 06 de julho de 2023.**
- **13. PUPO, Regiane Trevisan.** *A inserção da PROTOTIPAGEM E FABRICAÇÃO DIGITAIS no processo de projeto: um novo desafio para o ensino de arquitetura.* **Campinas, 2009. 237f. Tese (Doutorado em Engenharia Civil) – Faculdade de Engenharia Civil, Arquitetura e Urbanismo, Universidade Estadual de Campinas. Disponível em: < http://www.bibliotecadigital.unicamp.br/>**
- **14. REHG, J. A.; KRAEBBER, H. W.** *Computer-integrated manufacturing***. New Jersey: Prentice Hall, 2005. 574 p**
- **15. SASS, L.** *Materializing design: the implications of rapid prototyping in digital design***. Design Studies, 2006. v.27, n.3, p.325-355.**
- **16. SAURA, C. E.** *Aplicação da prototipagem rápida na melhoria do processo de desenvolvimento de produtos em pequenas e médias empresas.* **Campinas, 2003. 105 f. Dissertação (Mestrado) - Faculdade de Engenharia Mecânica, Universidade Estadual de Campinas.**
- **17. SCHON, D.** *Educando o Profissional Reflexivo: um novo design para o ensino e aprendizagem***. Trad. Roberto Cataldo Costa. Porto Alegre: Artes Médicas Sul, 2000.**

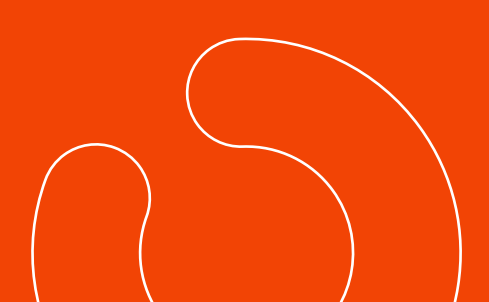

**Projética, Londrina, v. 14, n. 3, dezembro. 2023**

# *28* **ATIVIDADES DIDÁTICAS... a laser e impressão 3D**

- **18. \_\_\_\_\_\_.** *Formar Professores como Profissionais Reflexivos.* **In: Nóvoa, A. (Org.), Os professores e a sua formação. Lisboa: Publicações D. Quixote, 1997.**
- **19. SIMON, H. A.** *The Sciences of the artificial***. 3.ed. Cambridge: MIT Press, 1996**
- **20. VISSER, Willemien.** *The cognitive artifacts of designing***. CRC Press, 2006.**

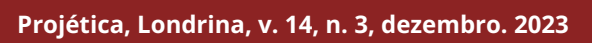